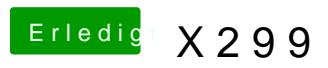

Beitrag von Quincy47 vom 20. Oktober 2017, 11:40

dann werde ich das mal so machen.